## **Adobe Photoshop 2021 (Version 22.3) Serial Number Free**

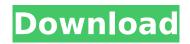

## Adobe Photoshop 2021 (Version 22.3) Crack

Layers The fundamental concept of Photoshop is the layer. A layer is an object that can be placed on top of another layer to either retain or alter the previous layer. This may sound complicated, but once you learn how to use layers you'll be amazed at how easy it is to make simple modifications to your photos. Photoshop allows you to manipulate layers like any other object in a file. You can remove, cut, copy, rotate, mirror, and other stuff. To manipulate an object, just select it, and to manipulate it in a different location, drag it. Drag an object onto another object or onto a new Photoshop layer, and the file location is altered. The original files are not modified. To make multiple changes, use the Erase option. Click the Erase button in the Layers panel, and you can erase a section of a layer. Or you can use the Eraser tool to erase the areas you want. The Layers panel Layers can be grouped together so they're not visible at once. Layers allow you to stack and group them to make tasks faster and more efficient. If you're not sure how to work with layers, check out some helpful Photoshop tutorials. You can drag a group of layers onto another area to create a composite, which are combined into a single image. Layers can even be grouped into themes such as a solar system or a landscape. You can stack groups of layers on top of each other to make it easier to edit them separately. To work with layers, click the Layers panel, which is located in the bottom part of the workspace. You can add new layers by clicking the New Layer button. To import an image, click the Background Image button. Alternatively, you can create a new file by clicking File > New. You can edit a layer's position by clicking the Position Lock button. You can also drag a layer to move it around. To replace the layer, click the Move To button, and choose the new layer to replace the previous one. To replace a layer, select a new layer, and drag it up or down into the layer stack, replacing the old layer. Layers can have an opacity setting to manipulate how transparent they are. For more on this, see Changing a layer's opacity. The Layers panel is a great place to organize and add

### Adobe Photoshop 2021 (Version 22.3) Keygen Free [April-2022]

Today, we'll be taking a look at Photoshop tools and editing techniques that will be helpful in all the fields related to graphic design. The Photoshop CS6 Version Before starting out, you should be familiar with Photoshop's Tools panel. You'll notice there are a couple of handy tools that we'll come to use, which you can access by clicking the Tool panel, and from the Draw/Chrome toolbar. In CS6, there are three tools in the Draw/Chrome toolbar that you'll use a lot. They are the Pencil, Eraser, and Fade effects. The Pencil tool allows you to paint on the canvas using a brush tool as you would normally, so when you begin sketching, you'll be able to use the brush tool to change what you're painting to do. When you start to "paint" on the canvas, you'll be able to use the Eraser tool to erase what's been painted. Finally, when you want to fade, you can do it with the Fade tool, which allows you to create a subtle, gradual decrease in density, opacity, or luminosity. The other Photoshop tool we're about to cover is the Content-Aware Move tool. This tool allows you to move your image

around on the canvas, and adjust the surrounding image to match. With the Content-Aware Move tool, you can duplicate a layer, then move it to a different location on the canvas. You can do this over and over until you have the correct positioning of elements in the overall image. Unlike the Content-Aware Move tool, the Move tool is a bit trickier because it's not as precise. It is more about just moving the content around. This tool usually can do only one move at a time, but that's what you need for the most graphic editing. When you use this tool, you can select an object and move it to a different location on the canvas. We will use the Content-Aware Move tool to replace an object with an image. However, you will have to have it set to Photoshop Elements' Horizontal mode before you can use it. The last tool you'll be using in this tutorial is the Pickup Tool. This tool is called the "Grain Extractor" or the "Pixel Lasso" but we're just going to use the "Pickup Tool" or "paintbrush tool" because it is most useful in 388ed7b0c7

# Adobe Photoshop 2021 (Version 22.3) Crack With Key [32|64bit] [Latest 2022]

\*\*Figure S5.\*\* The binary data on disk.

### What's New in the?

A comparison of cultural sensitivity training in psychiatry residency programs. This study compares the training in cultural competency across seven psychiatric residency programs. All programs received a month of cultural competency training in which residents reflected on their own biases and worked to make more culturally sensitive judgments in their clinical work. Surveys were mailed to program directors. Of 24 eligible programs, 23 responded, yielding a response rate of 95.8%. There was diversity in existing programs. Programs generally had 3- to 9-month cultural competency training. While each program offered training in multiple areas of cultural competence, they had a number of common themes. Core topics included professional values and biases, providing culturally sensitive care, addressing minority mental health issues, and the importance of patient-centered care. Differences in expectations of cultural competency were found between residency programs. There were some differences between programs in the expected level of comfort, but only the most intensive programs needed to be more comfortable. These results indicate that diversity exists in psychiatric training programs in mental health care culture, patient-centered care and professional values. The results provide direction for programs to consider in their cultural competency training and supports more systematic and relevant cultural competency training in residencies.Q: Correct use of a higher interface C# I've just started learning c# and I'm wondering about the correct way of calling an interface's method from another interface that implements it. Lets say you have two interfaces like these: interface | Strategie { void | Initialisation(); } interface | Human { void Play(IStrategie g); } With this in mind, what is the right way of calling the Play method? IE: class Human: IStrategie { ... public void Play(IHuman g) { g.Play(); } } class Animal: IHuman { ... public void Play(IAnimal g) { g.Play(this); } } A: I would recommend not calling one of these implementations directly. Call the IHuman directly: class Human: IStrategie { ... public void Play() {

### System Requirements For Adobe Photoshop 2021 (Version 22.3):

Minimum Requirements: - 1GHz processor - 512 MB RAM - 25 GB free disk space Recommended Requirements: - 1.2GHz processor - 1GB RAM - 20 GB free disk space Known Issues: - Keep it away from kids (or pets) - Install at your own risk. Discord: Discord.gg Twitter: Twitter.com/tuwy2017 FAQ: FAQ.tuwy.me FAQ: For questions not found in the

#### Related links:

http://curriculocerto.com/?p=19287

http://yahwehslove.org/?p=7495

https://flyonedigital.com/wp-content/uploads/2022/07/chanel.pdf

https://electricnews.fr/wp-content/uploads/2022/07/Adobe\_Photoshop\_2022\_Version\_2302.pdf https://swisshtechnologies.com/adobe-photoshop-2022-version-23-0-1-install-crack-pc-windows-updated/

https://beautysecretskincarespa.com/2022/07/05/adobe-photoshop-cc-2014-mem-patch-mac-win-latest/

https://kjvreadersbible.com/photoshop-2021-version-22-5-1-hack-activation-key-free/

http://vogaapaia.it/archives/35989

 $\frac{http://joshuatestwebsite.com/adobe-photoshop-cs4-universal-keygen-with-serial-key-2022-latest/http://www.gambians.fi/photoshop-2021-version-22-2-with-product-key-win-mac-latest/healthy-diet/http://mytown247.com/?p=74362$ 

 $\underline{https://trello.com/c/1TkrHgpi/78-adobe-photoshop-2021-version-2251-patch-full-version-keygen-for-lifetime-latest}$ 

https://wanoengineeringsystems.com/photoshop-2021-version-22-1-0-crack-keygen-download-x64/https://nailspalist.com/wp-content/uploads/2022/07/Photoshop\_CC\_2015\_Version\_17\_Crack\_Keygen\_With\_Serial\_Key\_Free\_For\_Windows.pdf

http://mentalismminds.com/adobe-photoshop-2021-version-22-4-crack-keygen-product-key-full-win-mac-latest/

http://www.vxc.pl/?p=39820

https://toilesdusoleil-montpellier.com/wp-content/uploads/2022/07/Photoshop\_2022\_Version\_231.pdf https://www.nzangoartistresidency.com/photoshop-2022-version-23-4-1-free-registration-code-for-pc-march-2022/

https://hexol.com/wp-content/uploads/2022/07/isosad.pdf

https://gretchenscannon.com/2022/07/05/adobe-photoshop-2022-version-23-keygen-lifetime-activation-code-download-april-2022/

https://savafmcg.com/wp-content/uploads/2022/07/pansberw.pdf

https://breakingnewsandreligion.online/wp-content/uploads/2022/07/Photoshop\_CS6.pdf

http://yahwehtravels.com/?p=2841

http://geniyarts.de/?p=28517

https://tazzakhabar.com/2022/07/adobe-photoshop-2021-version-22-3-1-crack-mega-free-pc-windows/

https://forbesreality.com/wp-content/uploads/2022/07/Adobe\_Photoshop\_2022\_Version\_2311\_Install\_ Crack PCWindows Updated 2022.pdf

https://globaltechla.com/adobe-photoshop-2021-version-22-free-mac-win/

https://inmueblesencolombia.com/?p=63871

https://libertinosdaalcova.com/adobe-photoshop-2022-version-23-4-1-crack-mega-updated-2022/

https://allindiaherb.com/adobe-photoshop-2021-version-22-2-full-version/